# Package 'rangeBuilder'

June 21, 2022

<span id="page-0-0"></span>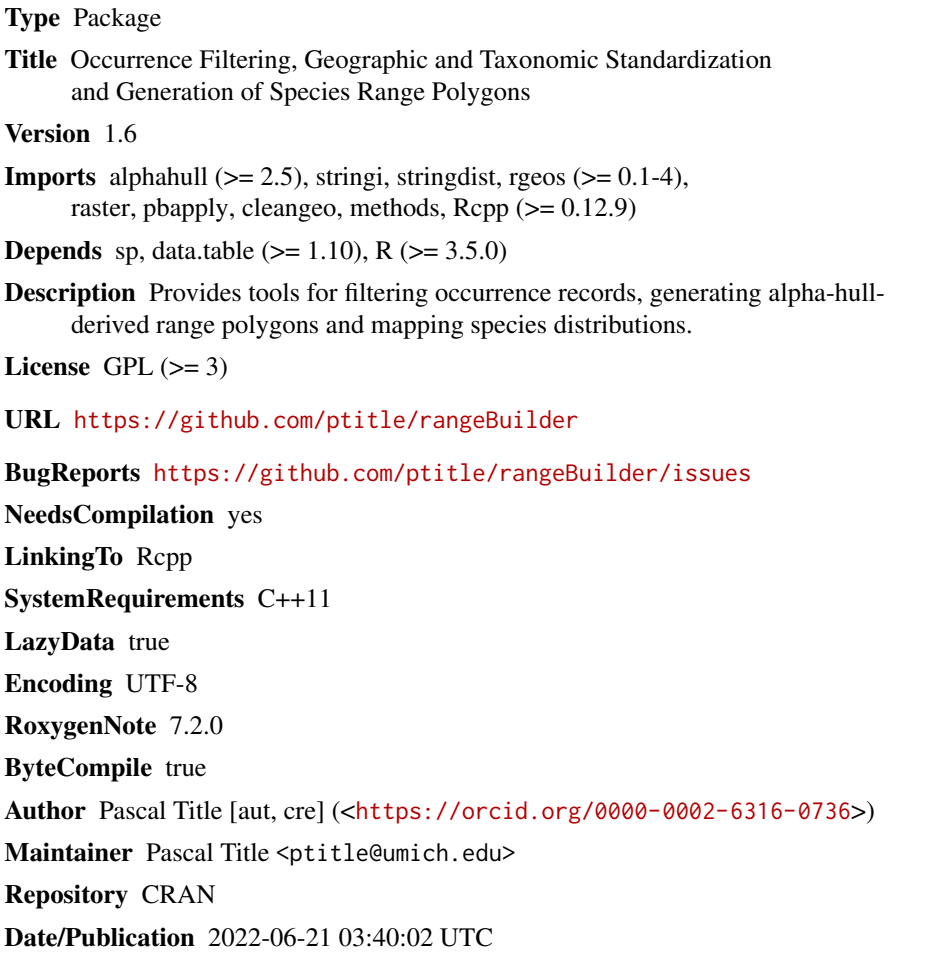

## R topics documented:

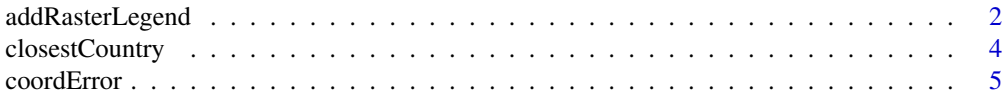

## <span id="page-1-0"></span>2 addRasterLegend

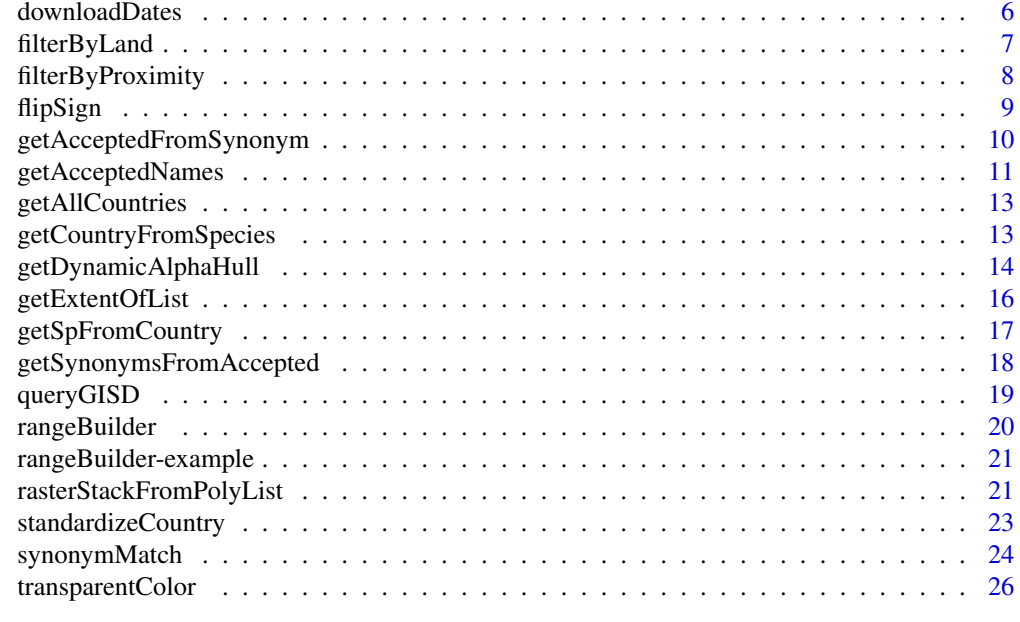

#### **Index** [28](#page-27-0) and 2012, the contract of the contract of the contract of the contract of the contract of the contract of the contract of the contract of the contract of the contract of the contract of the contract of the contr

addRasterLegend *addRasterLegend*

## Description

Adds a legend to an existing raster plot, with some additional manual control

```
addRasterLegend(
  r,
 direction,
 side,
 location = "right",
 nTicks = 2,
 adj = NULL,shortFrac = 0.02,
  longFrac = 0.3,
  axisOffset = 0,
 border = TRUE,
 ramp = "terrain",
  isInteger = "auto",
 ncolors = 64,
 breaks = NULL,
 minmax = NULL,locs = NULL,
```
## <span id="page-2-0"></span>addRasterLegend 3

```
cex. axis = 0.8,labelDist = 0.7,
  digits = 2,
  bigmark = "",
  ...
)
```
## Arguments

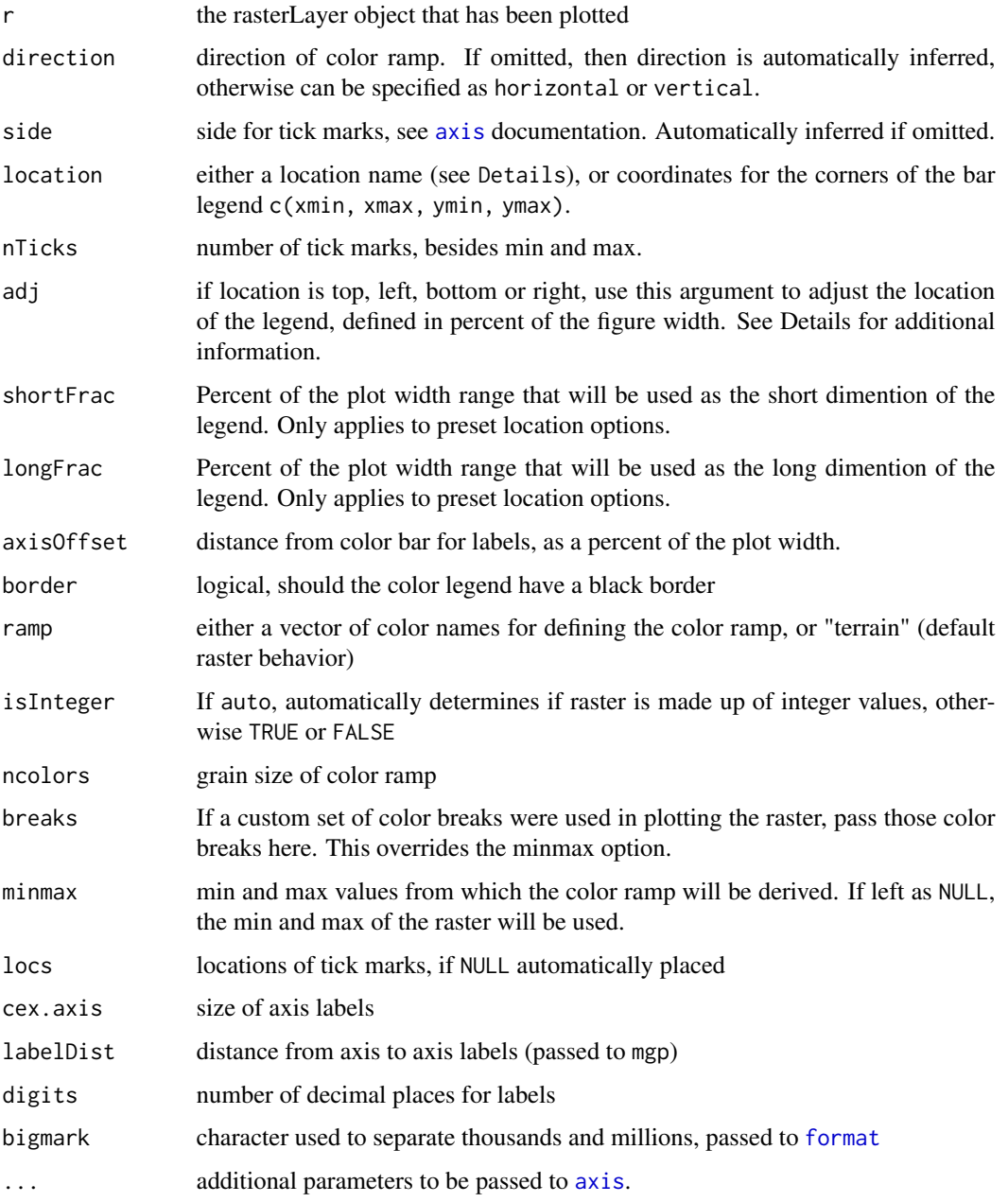

## Details

A number of predefined locations exist in this function to make it easy to add a legend to a raster plot. Preset locations are: topleft, topright, bottomleft, bottomright, left, right, top and bottom. If more fine-tuned control is desired, then a numeric vector of length 4 can be supplied to location, specifying the min x, max x, min y and max y values for the legend. Additionally, the adj argument can be used to more intuitively adjust where the legend is placed, adj is defined as a percentage of the figure width or height, left to right, or bottom to top, respectively. For example, if the legend is at the bottom,  $adj = 0.8$  will place the legend 80 the figure, horizontally centered. See examples.

## Value

Invisibly returns a list with the following components.

- coords2-column matrix of xy coordinates for each color bin in the legend.
- widthCoordinates for the short dimension of the legend.
- palthe color ramp
- tickLocsthe tick mark locations in plotting units
- labelsthe values associated with those tick locations.

## Author(s)

Pascal Title

## Examples

```
library(raster)
r <- raster(system.file("external/test.grd", package="raster"))
```

```
plot(r, legend = FALSE)
addRasterLegend(r, location = 'right')
addRasterLegend(r, location = 'top')
```

```
# fine-tune placement
plot(r, legend = FALSE)
addRasterLegend(r, location=c(181000, 181100, 330500, 331500), side = 4)
```
<span id="page-3-1"></span>closestCountry *Return country from point*

#### Description

Determines which country a given point falls in.

```
closestCountry(pt, proj = "+proj=longlat +datum=WGS84")
```
<span id="page-3-0"></span>

#### <span id="page-4-0"></span>coordError 5

#### Arguments

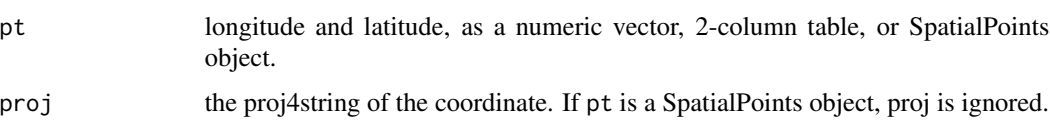

## Details

Based on a predetermined set of global points, this function finds the country of occurrence. This can be useful for checking the validity of a point by comparing the returned country to the country listed with the occurrence record. If a point falls close to the boundary between two countries, the names of the nearby countries are returned. This function will not be of much value if the point falls in the ocean, as it will return the country that is closest, regardless of how far away it is.

#### Value

If one point is provided, a character vector is returned. If multiple points are provided, a list of character vectors is returned.

#### Author(s)

Pascal Title

## Examples

#point near a country border closestCountry(c(-115.436, 32.657))

coordError *Coordinate error*

## Description

Calculates the potential error in coordinates due to lack of coordinate precision.

#### Usage

```
coordError(coords, nthreads = 1)
```
## Arguments

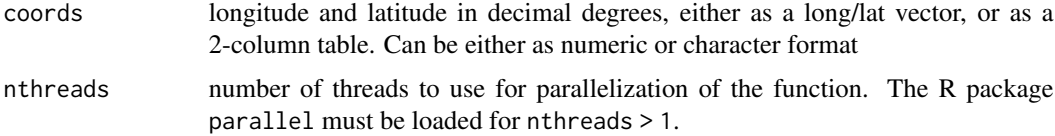

## Details

This function assumes that the true precision of the coordinates is equivalent to the greatest number of decimals in either the longitude or latitude that are not trailing zeroes. In other words: (-130.45670, 45.53000) is interpreted as (-130.4567, 45.5300) (-130.20000, 45.50000) is interpreted as (-130.2, 45.5)

If we use (-130.45670, 45.53000) as an example, these coordinates are interpreted as (-130.4567, 45.5300) and the greatest possible error is inferred as two endpoints: (-130.45670, 45.53000) and (-130.45679, 45.53009)

The distance between these two is then calculated and returned.

#### Value

Returns a vector of coordinate error in meters.

## Author(s)

Pascal Title

## Examples

data(crotalus)

xy <- crotalus[1:100, c('decimallongitude','decimallatitude')]

coordError(xy)

<span id="page-5-1"></span>downloadDates *Return download dates of included datasets*

## Description

Returns either the specific date that datasets were downloaded, or returns the dataset version.

#### Usage

downloadDates()

#### Value

For the Global Invasive Species Database, the Reptile Database and AmphibiaWeb, the date of download is returned, as these datasets are updated periodically. For the BirdLife Taxonomic Checklist, the Wilson & Reeder Mammals of the World, the IUCN geographic range datasets, the version or edition is returned.

<span id="page-5-0"></span>

## <span id="page-6-0"></span>filterByLand 7

## Author(s)

Pascal Title

## Examples

downloadDates()

<span id="page-6-1"></span>filterByLand *Filter occurrences based on land vs ocean*

## Description

Identifies occurrence records that do not occur on land.

## Usage

filterByLand(coords, proj = "+proj=longlat +datum=WGS84")

## Arguments

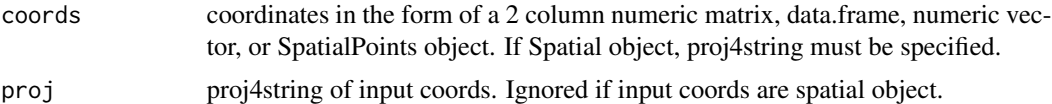

## Details

This function uses a rasterized version of the GSHHG (global self-consistent, hierarchical, highresolution geography database, <https://www.soest.hawaii.edu/pwessel/gshhg/>), that has been buffered by 2 km.

#### Value

returns a logical vector where TRUE means the point falls on land.

## Author(s)

Pascal Title

## Examples

data(crotalus)

```
#identify points that fall off land
filterByLand(crotalus[,c('decimallongitude','decimallatitude')])
```
<span id="page-7-0"></span>filterByProximity *Filter by proximity*

#### Description

Filter occurrence records by their proximity to each other.

#### Usage

filterByProximity(xy, dist, mapUnits = FALSE, returnIndex = FALSE)

#### Arguments

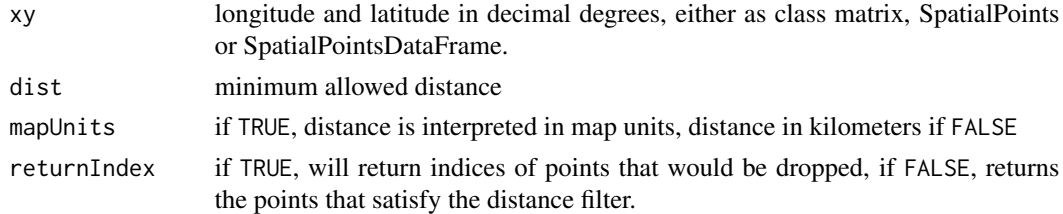

## Details

This function will discard coordinates that fall within a certain distance from other points.

## Value

If returnIndex = TRUE, returns a numeric vector of indices. If returnIndex = FALSE, returns coordinates of the same class as the input.

#### Author(s)

Pascal Title

#### Examples

data(crotalus)

# within the first 100 points in the dataset, identify the set of points to # drop in order to have points no closer to each other than 20 km

```
subset <- crotalus[1:100,]
tooClose <- filterByProximity(xy= subset[ ,c('decimallongitude','decimallatitude')],
dist=20, mapUnits = FALSE, returnIndex = TRUE)
```

```
plot(subset[ ,c('decimallongitude','decimallatitude')], pch=1, col='blue', cex=1.5)
points(subset[tooClose, c('decimallongitude','decimallatitude')], pch=20, col='red')
```
<span id="page-8-0"></span>

## Description

Checks for coordinate sign mistakes by checking all possibilities against country occupancy.

## Usage

```
flipSign(
  coordVec,
  country,
  returnMultiple = FALSE,
  filterByLand = TRUE,
  proj = "+proj=longlat +datum=WGS84"
\mathcal{E}
```
## Arguments

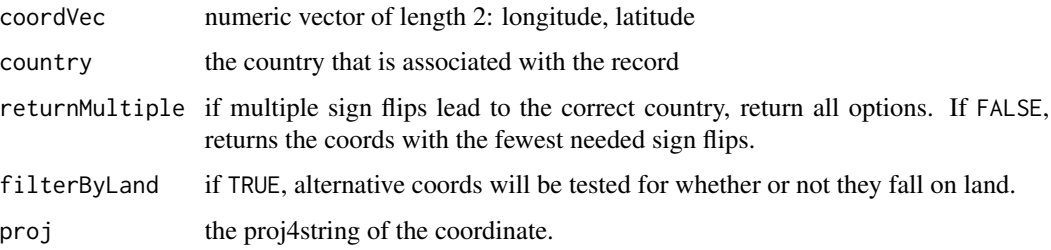

#### Details

This function generates all possible coordinates with different signs, and runs [closestCountry](#page-3-1) on each, returning the coordinates that lead to a country match. It ignores coordinate options that do not pass [filterByLand](#page-6-1).

If a point falls close to the boundary between two countries, it is still considered a match.

## Value

list with 2 elements

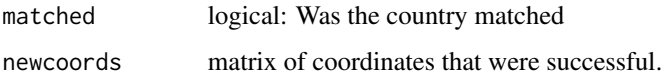

## Author(s)

Pascal Title

## Examples

```
#correct coordinates
flipSign(c(4.28, 39.98), country = 'Spain')
#mistake in coordinate sign
flipSign(c(115.436, 32.657), country = 'United States')#incorrect sign on both long and lat, but not possible to distinguish for longitude
#except when we consider which alternative coords fall on land.
flipSign(c(-4.28, -39.98), country = 'Spain', filterByLand = FALSE, returnMultiple = TRUE)
flipSign(c(-4.28, -39.98), country = 'Spain', returnMultiple = TRUE)#coordinates are incorrect
flipSign(c(4.28, 59.98), country = 'Spain')
```
getAcceptedFromSynonym

*Get accepted from synonyms*

## Description

Returns the accepted taxon names that are associated with the synonym

#### Usage

```
getAcceptedFromSynonym(sp, db)
```
## Arguments

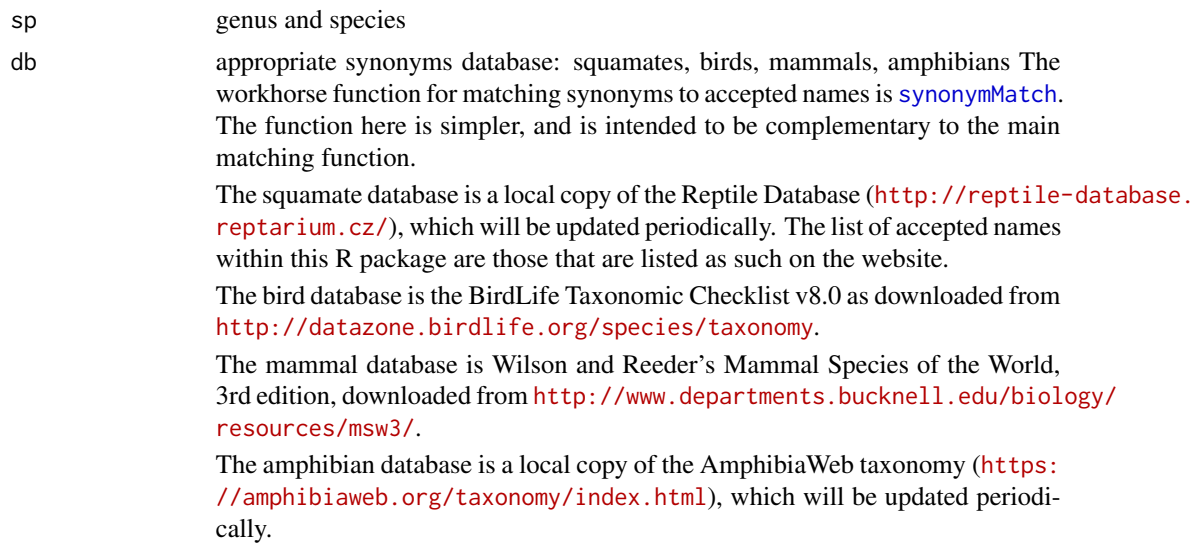

<span id="page-9-0"></span>

<span id="page-10-0"></span>To see when these datasets were last updated for this R package, run [downloadDates](#page-5-1). Citation:

BirdLife International. 2015. The BirdLife checklist of the birds of the world: Version 8. Downloaded from <http://datazone.birdlife.org/species/taxonomy> [.xls zipped 1 MB].

Don E. Wilson & DeeAnn M. Reeder (editors). 2005. Mammal Species of the World. A Taxonomic and Geographic Reference (3rd ed), Johns Hopkins University Press, 2,142 pp.

Uetz P., Hosek, J. (ed.). 2016. The Reptile Database, /urlhttp://www.reptiledatabase.org (accessed 30 April 2016).

## Value

getAcceptedFromSynonym returns the accepted names that have the specified species name as a synonym (as per strict matching).

## Author(s)

Pascal Title

#### See Also

[synonymMatch](#page-23-1)

## Examples

getAcceptedFromSynonym('Phrynosoma\_jamesi', db = 'squamates')

getAcceptedNames *Get accepted names*

## Description

Returns the full list of accepted names

## Usage

getAcceptedNames(db)

## <span id="page-11-0"></span>Arguments

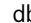

db appropriate synonyms database: squamates, birds, mammals, amphibians The workhorse function for matching synonyms to accepted names is [synonymMatch](#page-23-1). The function here is simpler, and is intended to be complementary to the main matching function.

> The squamate database is a local copy of the Reptile Database ([http://reptile-](http://reptile-database.reptarium.cz/)database. [reptarium.cz/](http://reptile-database.reptarium.cz/)), which will be updated periodically. The list of accepted names within this R package are those that are listed as such on the website.

The bird database is the BirdLife Taxonomic Checklist v8.0 as downloaded from <http://datazone.birdlife.org/species/taxonomy>.

The mammal database is Wilson and Reeder's Mammal Species of the World, 3rd edition, downloaded from [http://www.departments.bucknell.edu/biol](http://www.departments.bucknell.edu/biology/resources/msw3/)ogy/ [resources/msw3/](http://www.departments.bucknell.edu/biology/resources/msw3/).

The amphibian database is a local copy of the AmphibiaWeb taxonomy ([https:](https://amphibiaweb.org/taxonomy/index.html) [//amphibiaweb.org/taxonomy/index.html](https://amphibiaweb.org/taxonomy/index.html)), which will be updated periodically.

To see when these datasets were last updated for this R package, run [downloadDates](#page-5-1). Citation:

BirdLife International. 2015. The BirdLife checklist of the birds of the world: Version 8. Downloaded from <http://datazone.birdlife.org/species/taxonomy> [.xls zipped 1 MB].

Don E. Wilson & DeeAnn M. Reeder (editors). 2005. Mammal Species of the World. A Taxonomic and Geographic Reference (3rd ed), Johns Hopkins University Press, 2,142 pp.

Uetz P., Hosek, J. (ed.). 2016. The Reptile Database, /urlhttp://www.reptiledatabase.org (accessed 30 April 2016).

#### Value

getAcceptedNames returns the list of accepted species names in the database.

#### Author(s)

Pascal Title

### See Also

[synonymMatch](#page-23-1)

## Examples

getAcceptedNames('mammals')

<span id="page-12-0"></span>getAllCountries *Get List of Countries*

#### Description

Get a list of country names for which species lists are available.

## Usage

```
getAllCountries(db)
```
#### Arguments

db appropriate synonyms database: squamates, birds, mammals, amphibians

## Details

There will be minor differences between taxon databases because, for example, there are more countries where birds occur than where squamates occur. See documentation for link{getCountryFromSpecies} for details on data sources.

## Value

List of country names for each species.

## Author(s)

Pascal Title

## Examples

getAllCountries(db='birds')

getCountryFromSpecies *Get List of Countries For Species*

#### Description

Get a list of countries that a species is known to occur in, based on a range polygon dataset.

```
getCountryFromSpecies(sp, db, useSpatialTaxonomy = FALSE)
```
#### <span id="page-13-0"></span>**Arguments**

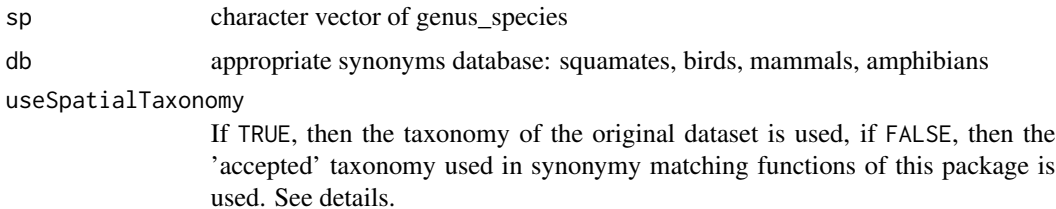

## Details

For mammals and amphibians, countries by species are derived from IUCN range polygons. For birds, range polygons come from BirdLife International. For squamates, distribution data are from Reptile Database. If useSpatialTaxonomy = FALSE, then the taxon names associated with the spatial data are matched to 'accepted' taxon names, as determined through [synonymMatch](#page-23-1). In this case, unrecognized species are dropped, and if two taxa match to the same accepted taxon name, then the country data are combined. For birds and squamates, as the distributional data come from the same source as the taxonomy data, there is only one taxonomy.

For birds, mammals and amphibians, geographic range polygons were subset to represent the known range (presence = 1), the native or reintroduced range (origin = 1 or 2), and resident, breeding and non-breeding range (seasonal = 1 or 2 or 3). For squamates, this function should return only native ranges.

## Value

List of country names for each species.

## Author(s)

Pascal Title

#### Examples

```
getCountryFromSpecies(c('Junco hyemalis', 'unrecognized_taxon', 'Piranga_rubra'), db = 'birds')
getCountryFromSpecies('Anolis_carolinensis', db = 'squamates')
getCountryFromSpecies('', db='mammals')
```
getDynamicAlphaHull *Generate polygon based on alpha hulls*

#### **Description**

Generates an apha hull polygon, where the alpha parameter is determined by the spatial distribution of the coordinates.

## <span id="page-14-0"></span>getDynamicAlphaHull 15

## Usage

```
getDynamicAlphaHull(
 x,
 fraction = 0.95,
 partCount = 3,
 buff = 10000,initialAlpha = 3,
  coordHeaders = c("Longitude", "Latitude"),
  clipToCoast = "terrestrial",
  proj = "+proj=longlat +datum=WGS84",
  alphaIncrement = 1,
  verbose = FALSE,
  alphaCap = 400\mathcal{L}
```
## Arguments

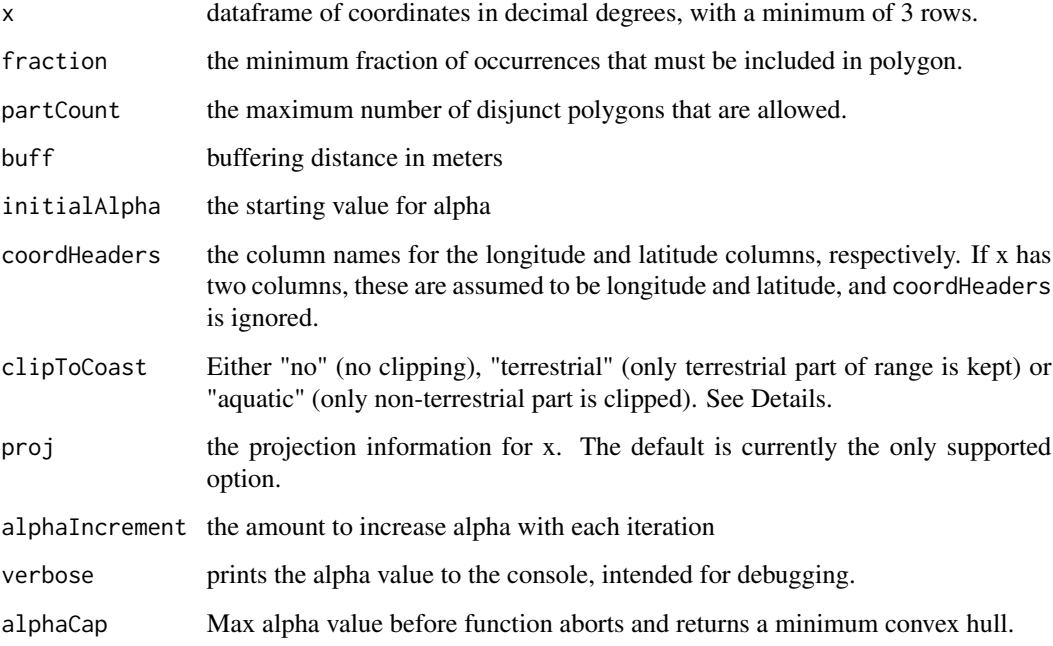

## Details

From a set of coordinates, this function will create an alpha hull with alpha = initialAlpha, and will then increase alpha by alphaIncrement until both the fraction and partCount conditions are met.

If the conditions cannot be satisfied, then a minimum convex hull is returned.

If clipToCoast is set to "terrestrial" or "aquatic", the resulting polygon is clipped to the coastline, using the [gshhs](#page-20-1) dataset provided with this package.

<span id="page-15-0"></span>16 getExtentOfList

## Value

a list with 2 elements: hull a SpatialPolygons object alpha the alpha value that was found to satisfy the criteria. If a convex hull was returned, this will list MCH.

#### Author(s)

Pascal Title

## See Also

Alpha hulls are created with [ahull](#page-0-0).

## Examples

#### data(crotalus)

```
# create a polygon range for Crotalus atrox
x <- crotalus[which(crotalus$genSp == 'Crotalus_atrox'),]
x \leftarrow x[sample(1:nrow(x), 50),]
range <- getDynamicAlphaHull(x, coordHeaders=c('decimallongitude','decimallatitude'),
clipToCoast = 'no')
plot(range[[1]], col=transparentColor('dark green', 0.5), border = NA)
points(x[,c('decimallongitude','decimallatitude')], cex = 0.5, pch = 3)
# to add a basic coastline
# plot(gshhs, add = TRUE)
```
getExtentOfList *Get extent of list of SpatialPolygons*

## Description

Returns the extent that encompasses all SpatialPolygons in a list

## Usage

```
getExtentOfList(shapes)
```
#### Arguments

shapes a list of SpatialPolygons

## <span id="page-16-0"></span>getSpFromCountry 17

## Value

an object of class extent

## Author(s)

Pascal Title

## Examples

data(crotalus)

```
# create some polygons, in this case convex hulls
sp <- split(crotalus, crotalus$genSp)
sp <- lapply(sp, function(x) x[,c('decimallongitude','decimallatitude')])
sp \leftarrow \text{lapping}(sp, function(x) \times \text{[chull}(x),])poly <- lapply(sp, function(x)
SpatialPolygons(list(Polygons(list(Polygon(x)), ID = 1))))
```
getExtentOfList(poly)

getSpFromCountry *Get List of species For Country*

## Description

Get a list of species that are known to occur in a country, based on a range polygon dataset.

## Usage

```
getSpFromCountry(country, db, useSpatialTaxonomy = FALSE)
```
## Arguments

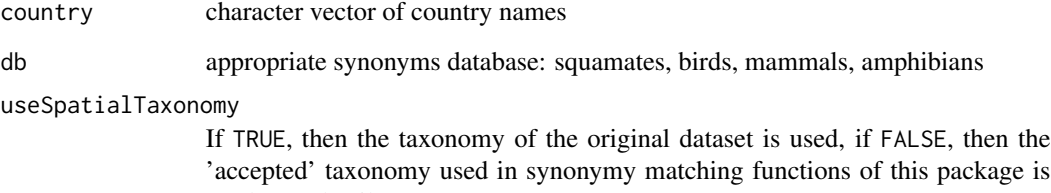

'accepted' taxonomy used in synonymy matching functions of this package is used. See details.

## Details

For mammals and amphibians, countries by species are derived from IUCN range polygons. For birds, range polygons come from BirdLife International. For squamates, distribution data are from Reptile Database. If useSpatialTaxonomy = FALSE, then the taxon names associated with the spatial data are matched to 'accepted' taxon names. In this case, unrecognized species are dropped, and if two taxa match to the same accepted taxon name, then the country data are combined. For birds and squamates, as the distributional data come from the same source as the taxonomy data, there is only one taxonomy.

For birds, mammals and amphibians, geographic range polygons were subset to represent the known range (presence = 1), the native or reintroduced range (origin = 1 or 2), and resident, breeding and non-breeding range (seasonal = 1 or 2 or 3). For squamates, this function should return only native range.

## Value

List of species for each country.

#### Author(s)

Pascal Title

## Examples

getSpFromCountry(c('France', 'unrecognizedCountry', 'Australia'), db = 'birds')

getSynonymsFromAccepted

*Get synonyms from accepted*

## Description

Returns the synonyms that are associated with a given accepted taxon name.

## Usage

```
getSynonymsFromAccepted(sp, db)
```
#### Arguments

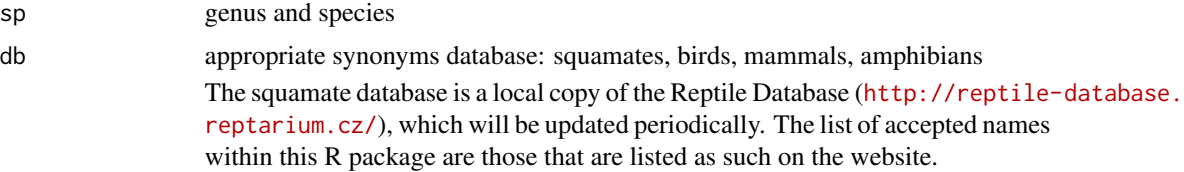

<span id="page-17-0"></span>

<span id="page-18-0"></span>The bird database is the BirdLife Taxonomic Checklist v8.0 as downloaded from <http://datazone.birdlife.org/species/taxonomy>.

The mammal database is Wilson and Reeder's Mammal Species of the World, 3rd edition, downloaded from [http://www.departments.bucknell.edu/biol](http://www.departments.bucknell.edu/biology/resources/msw3/)ogy/ [resources/msw3/](http://www.departments.bucknell.edu/biology/resources/msw3/).

The amphibian database is a local copy of the AmphibiaWeb taxonomy ([https:](https://amphibiaweb.org/taxonomy/index.html) [//amphibiaweb.org/taxonomy/index.html](https://amphibiaweb.org/taxonomy/index.html)), which will be updated periodically.

To see when these datasets were last updated for this R package, run [downloadDates](#page-5-1). Citation:

BirdLife International. 2015. The BirdLife checklist of the birds of the world: Version 8. Downloaded from http://www.birdlife.org/datazone/userfiles/file/Species/Taxonomy/BirdLife [.xls zipped 1 MB]. Don E. Wilson & DeeAnn M. Reeder (editors). 2005. Mammal Species of

the World. A Taxonomic and Geographic Reference (3rd ed), Johns Hopkins University Press, 2,142 pp.

Uetz P., Hosek, J. (ed.). 2016. The Reptile Database, http://www.reptile-database.org (accessed 30 April 2016).

#### Value

getSynonymsFromAccepted returns a vector of synonyms for the specified accepted species name.

#### Author(s)

Pascal Title

#### See Also

[synonymMatch](#page-23-1)

## Examples

getSynonymsFromAccepted('Phrynosoma\_coronatum', db = 'squamates')

queryGISD *Query the Global Invasive Species Database*

#### Description

Returns a list of countries, categorized as native and invasive range.

#### Usage

queryGISD(species)

#### <span id="page-19-0"></span>Arguments

species genus and species

#### Details

This function returns distribution information as found on the Distribution tab from the Global Invasive Species Database: <http://www.iucngisd.org/gisd/>

Because of how the GISD webservice is designed, it is possible to have the same country listed under both native and invasive distributions. This is because the species in question is native to one part of the country and invasive in another part of that country. See the GISD website for more detailed information.

This function queries a static version of the database, which will be updated periodically.

To see when these datasets were last updated for this R package, run [downloadDates](#page-5-1).

#### Value

list with 3 elements

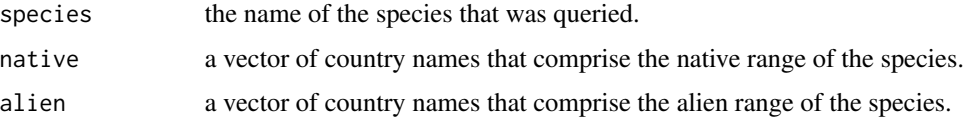

## Author(s)

Pascal Title

## Examples

# find GISD information for the burmese python queryGISD('Python\_molurus')

rangeBuilder *rangeBuilder*

## Description

Provides tools for filtering occurrence records, standardizing countries and species names, generating alpha-hull-derived range polygons and mapping species distributions.

#### Author(s)

Pascal Title <ptitle@umich.edu>

## <span id="page-20-0"></span>References

Davis Rabosky, A.R., C.L. Cox, D.L. Rabosky, P.O. Title, I.A. Holmes, A. Feldman and J.A. McGuire. 2016. Coral snakes predict the evolution of mimicry across New World snakes. Nature Communications 7:11484.

rangeBuilder-example *rangeBuilder datasets*

#### <span id="page-20-1"></span>Description

Included datasets in rangeBuilder

#### Details

The crotalus dataset is the result of a query for genus Crotalus on the VertNet search portal ([http:](http://portal.vertnet.org/search) [//portal.vertnet.org/search](http://portal.vertnet.org/search)), and has been thinned and lightly filtered, to serve as an example dataset for this package.

The gshhs dataset is a simplified version of the low resolution version of the GSHHG (the Global Self-Consistent, Hierarchical, High-resolution Geography Database) available for download from <https://www.soest.hawaii.edu/pwessel/gshhg/>.

#### References

Wessel, P., and W. H. F. Smith, A Global Self-consistent, Hierarchical, High-resolution Shoreline Database, J. Geophys. Res., 101, 8741-8743, 1996.

rasterStackFromPolyList

*Polygon List to rasterStack*

## Description

Takes a list of polygons and creates a rasterStack.

```
rasterStackFromPolyList(
  polyList,
  resolution = 50000,
  retainSmallRanges = TRUE,
  extent = "auto",nthreads = 1
)
```
#### **Arguments**

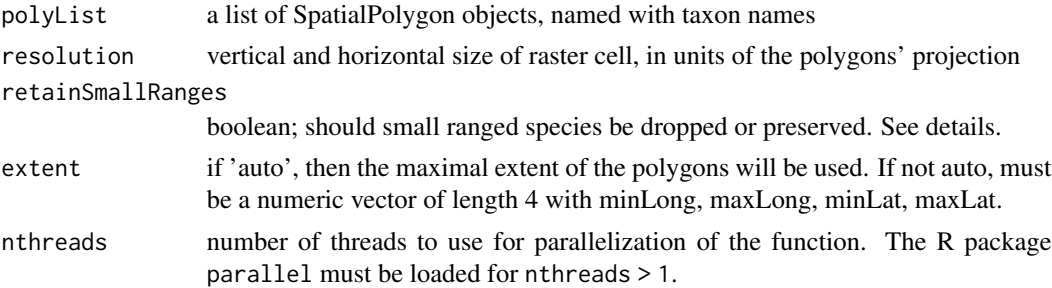

## Details

In the rasterization process, all cells for which the polygon covers the midpoint are considered as present and receive a value of 1. If retainSmallRanges = FALSE, then species whose ranges are so small that no cell registers as present will be dropped. If retainSmallRanges = TRUE, then the cells that the small polygon is found in will be considered as present.

## Value

an object of class RasterStack where all rasters contain values of either NA or 1.

## Author(s)

Pascal Title

## Examples

```
## Not run:
data(crotalus)
# standardize species names
crotalus$genSp <- synonymMatch(crotalus$genSp, db='squam')
# get 10 species occurrence sets
uniqueSp <- unique(crotalus$genSp)[1:10]
uniqueSp <- uniqueSp[complete.cases(uniqueSp)]
# create range polygons
ranges <- vector('list', length = length(uniqueSp))
for (i in 1:length(uniqueSp)) {
x \le crotalus[which(crotalus$genSp == uniqueSp[i]),]
ranges[[i]] <- getDynamicAlphaHull(x, coordHeaders = c('decimallongitude',
'decimallatitude'), clipToCoast = 'terrestrial')
}
# name the polygons
names(ranges) <- uniqueSp
```

```
# keep only the polygons
ranges <- lapply(ranges, function(x) x[[1]])
# Create a rasterStack with the extent inferred from the polygons, and a cell
# resolution of 0.2 degrees.
# cells with the presence of a species get a value of 1, NA if absent.
rangeStack <- rasterStackFromPolyList(ranges, resolution = 0.2)
# calculate species richness per cell, where cell values are counts of species
richnessRaster <- calc(rangeStack, fun=sum, na.rm = TRUE)
# set values of 0 to NA
richnessRaster[richnessRaster == 0] <- NA
#plot
ramp <- colorRampPalette(c('blue','yellow','red'))
plot(richnessRaster, col=ramp(100))
plot(gshhs, add = TRUE, lwd=0.5)
## End(Not run)
```
standardizeCountry *Standardize country name*

## Description

Standardizes country names to the list of countries used internally by this package.

## Usage

```
standardizeCountry(country, fuzzyDist = 1, nthreads = 1, progressBar = TRUE)
```
#### Arguments

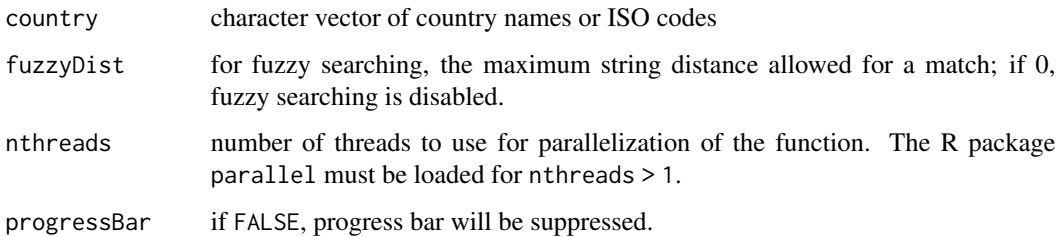

## Details

This package interacts with data from the Global Invasive Species Database (GISD), the Reptile Database, as well as global maps that were used to generate the internal dataset used by [closestCountry](#page-3-1). Efforts have been made to make country names consistent across these separate datasets. This function can be used to convert the user's Country field to the same standardized set.

Fuzzy matching uses the function [adist](#page-0-0).

Parallelization with nthreads becomes more time-efficient only if the input vector is of multiple thousands of country names.

#### Value

Character vector of the standardized country names. If no match found, "" is returned.

## Author(s)

Pascal Title

## Examples

standardizeCountry(c("Russian Federation", "USA", "Plurinational State of Bolivia", "Brezil"))

<span id="page-23-1"></span>synonymMatch *Match synonyms to accepted names*

## Description

Performs strict and fuzzy matching to return the accepted species name

```
synonymMatch(
  x,
  db,
  yearCutoff = NULL,
  searchSynonyms = TRUE,
  fuzzyDist = 2,
  advancedSearch = FALSE,
  returnMultiple = FALSE,
 progressBar = TRUE,
 nthreads = 1
)
```
<span id="page-23-0"></span>

## synonymMatch 25

## Arguments

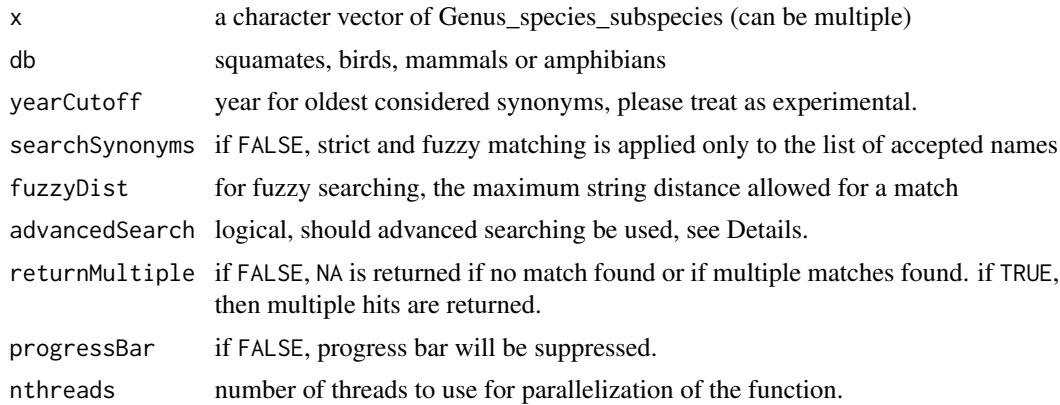

## Details

The order of the procedure applied here is as follows: First Pass:

- Strict matching against accepted names,
- fuzzy matching against accepted names,
- strict matching against synonyms,
- fuzzy matching against synonyms,

## Second Pass:

• Same as first pass, but ignoring subspecies

## Advanced Search:

• Same as first pass, but with consideration of alternate latin suffixes and all genus/species combinations.

The squamate database is a local copy of the Reptile Database ([http://reptile-database.](http://reptile-database.reptarium.cz/) [reptarium.cz/](http://reptile-database.reptarium.cz/)), which will be updated periodically. The list of accepted names within this R package are those that are listed as such on the website.

The bird database is the BirdLife Taxonomic Checklist as downloaded from [http://datazone.](http://datazone.birdlife.org/species/taxonomy) [birdlife.org/species/taxonomy](http://datazone.birdlife.org/species/taxonomy).

The mammal database is Wilson and Reeder's Mammal Species of the World, 3rd edition, downloaded from <http://www.departments.bucknell.edu/biology/resources/msw3/>, and supplemented with searches of the ITIS database with the taxize R package.

The amphibian database is a local copy of the AmphibiaWeb taxonomy ([https://amphibiaweb.](https://amphibiaweb.org/taxonomy/index.html) [org/taxonomy/index.html](https://amphibiaweb.org/taxonomy/index.html)), which will be updated periodically.

To see when these datasets were last updated for this R package, run [downloadDates](#page-5-1).

## Value

a vector of matches, NA if the species name could not be unambiguously matched to a single accepted name. If returnMultiple = TRUE, then NA is only returned when the taxon name is not matched at all in the database.

#### Author(s)

Pascal Title

#### References

HBW and BirdLife International. 2017. Handbook of the Birds of the World and BirdLife International digital checklist of the birds of the world. Version 2 Available at: [http://datazone.](http://datazone.birdlife.org/userfiles/file/Species/Taxonomy/HBW-BirdLife_Checklist_Version_2.zip) [birdlife.org/userfiles/file/Species/Taxonomy/HBW-BirdLife\\_Checklist\\_Version\\_2.zip](http://datazone.birdlife.org/userfiles/file/Species/Taxonomy/HBW-BirdLife_Checklist_Version_2.zip)

Don E. Wilson and DeeAnn M. Reeder (editors). 2005. Mammal Species of the World. A Taxonomic and Geographic Reference (3rd ed), Johns Hopkins University Press, 2, 142 pp.

Uetz P., Hosek, J. (ed.). 2016. The Reptile Database, <http://www.reptile-database.org>.

## Examples

```
# simple misspelling
synonymMatch('Crotalus_atrix', db = 'squamates')
# synonym
synonymMatch('Pipistrellus_macrotis', db = 'mammals')
# synonym with slight misspelling
synonymMatch('Tangara_pulchirrima', db = 'birds')
# no match, but return multiple
synonymMatch('Masticophis_flagellum', db = 'squamates', returnMultiple = TRUE)
```
transparentColor *Define colors with transparency*

#### Description

Converts a named color and opacity and returns the proper RGB code.

```
transparentColor(namedColor, alpha = 0.8)
```
<span id="page-25-0"></span>

## transparentColor 27

## Arguments

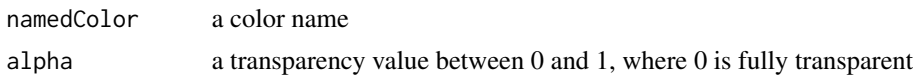

## Value

Returns the transparent color in RGB format.

## Author(s)

Pascal Title

## <span id="page-27-0"></span>Index

∗ manip transparentColor, [26](#page-25-0) addRasterLegend, [2](#page-1-0)

adist, *[24](#page-23-0)* ahull, *[16](#page-15-0)* axis, *[3](#page-2-0)*

closestCountry, [4,](#page-3-0) *[9](#page-8-0)*, *[24](#page-23-0)* coordError, [5](#page-4-0) crotalus *(*rangeBuilder-example*)*, [21](#page-20-0)

downloadDates, [6,](#page-5-0) *[11,](#page-10-0) [12](#page-11-0)*, *[19,](#page-18-0) [20](#page-19-0)*, *[26](#page-25-0)*

filterByLand, [7,](#page-6-0) *[9](#page-8-0)* filterByProximity, [8](#page-7-0) flipSign, [9](#page-8-0) format, *[3](#page-2-0)*

```
getAcceptedFromSynonym, 10
getAcceptedNames, 11
getAllCountries, 13
getCountryFromSpecies, 13
getDynamicAlphaHull, 14
getExtentOfList, 16
getSpFromCountry, 17
getSynonymsFromAccepted, 18
gshhs, 15
gshhs (rangeBuilder-example), 21
```
queryGISD, [19](#page-18-0)

rangeBuilder, [20](#page-19-0) rangeBuilder-example, [21](#page-20-0) rasterStackFromPolyList, [21](#page-20-0)

standardizeCountry, [23](#page-22-0) synonymMatch, *[10](#page-9-0)[–12](#page-11-0)*, *[14](#page-13-0)*, *[19](#page-18-0)*, [24](#page-23-0)

transparentColor, [26](#page-25-0)